# Loi normale Échantillonnage et estimation

## Christophe ROSSIGNOL<sup>∗</sup>

Année scolaire 2019/2020

## **Table des matières**

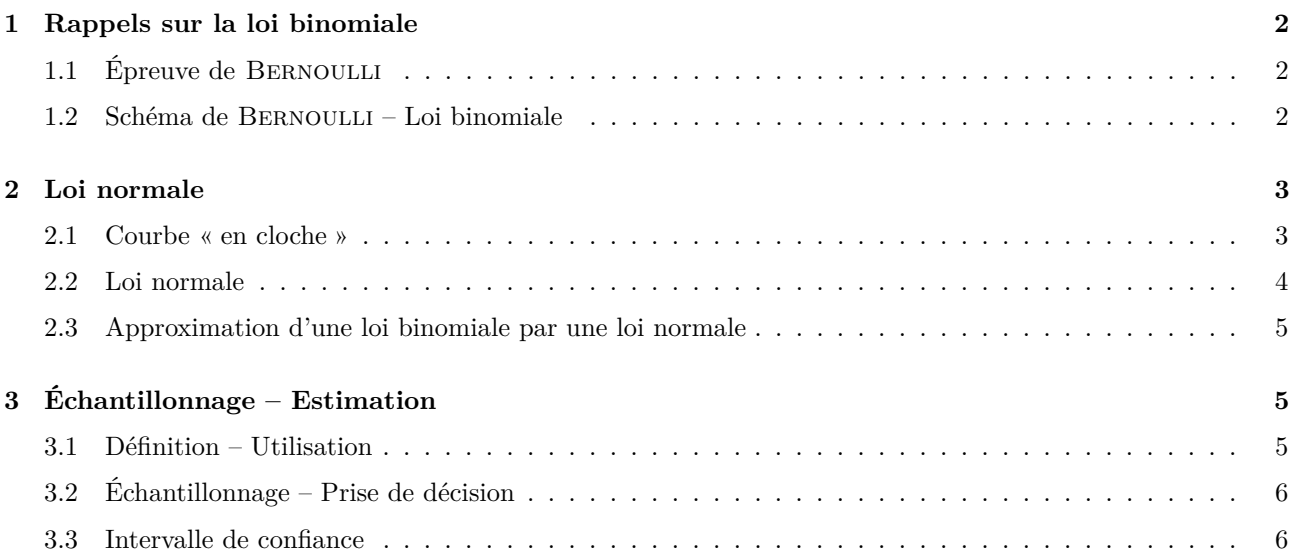

## **Table des figures**

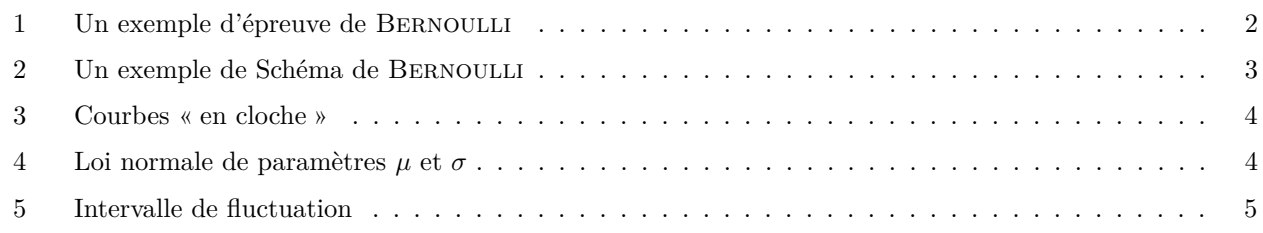

## **Liste des tableaux**

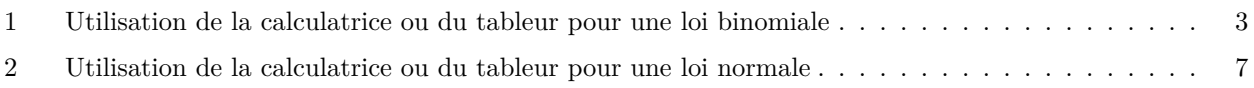

<sup>∗</sup>Ce cours est placé sous licence Creative Commons BY-SA <http://creativecommons.org/licenses/by-sa/2.0/fr/>

### <span id="page-1-0"></span>**1 Rappels sur la loi binomiale**

#### <span id="page-1-1"></span>**1.1 Épreuve de Bernoulli**

**Définition :** On appelle épreuve de BERNOULLI toute épreuve à deux issues possibles : un succès (noté *S*) ou un échec (noté *S*).

La probabilité d'un succès  $p = P(S)$  est appelé paramètre de l'épreuve de BERNOULLI.

**Exemple :** On lance un dé équilibré à six faces, les faces étant numérotés de 1 à 6.

On considère qu'il y a un succès lorsque le résultat du lancer est un 6, un échec sinon.

Il s'agit d'une épreuve de BERNOULLI de paramètre  $\frac{1}{6}$ .

<span id="page-1-3"></span>On peut la représenter par l'arbre de la figure [1.](#page-1-3)

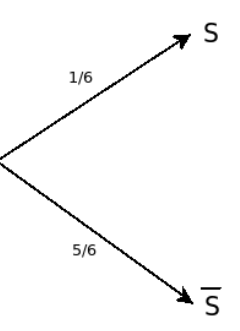

Figure 1: Un exemple d'épreuve de Bernoulli

#### <span id="page-1-2"></span>**1.2 Schéma de Bernoulli – Loi binomiale**

**Définition :** — On appelle schéma de Bernoulli l'expérience consistant à répéter *n* fois de manière indépendantes la même épreuve de Bernoulli de paramètre *p*.

- La loi binomiale de paramètres *n* et *p* est la loi de probabilité de la variable aléatoire *X* prenant prenant comme valeurs le nombre de succès (*S*) obtenus au cours des *n* épreuves du schéma de Bernoulli.
- On dit aussi que loi loi de probabilité de la variable aléatoire *X* suit la loi binomiale de paramètres *n* et *p*.
- Exemple : On répète 2 fois de manière identiques et indépendantes l'épreuve de BERNOULLI de l'exemple précédent.

On note *X* la variable aléatoire qui donne le nombre de 6 obtenus. *X* suit la loi binomiale de paramètres 2 et  $\frac{1}{6}$ .

Le schéma de Bernoulli correspondant est donné sur la figure [2.](#page-2-2)

On a alors :

$$
-P(X=0) = P(\bar{S}\bar{S}) = \frac{5}{6} \times \frac{5}{6} = \frac{25}{36}
$$

-  $P(X = 0) = P(\overline{S}\overline{S}) = \frac{5}{6} \times \frac{5}{6} = \frac{25}{36}$ <br>
-  $P(X = 1) = P(S\overline{S}) + (\overline{S}S) = \frac{1}{6} \times \frac{5}{6} + \frac{5}{6} \times \frac{1}{6} = \frac{5}{36} + \frac{5}{36} = \frac{10}{36}$ <br>
-  $P(X = 2) = P(SS) = \frac{1}{6} \times \frac{1}{6} = \frac{1}{36}$ 

**Remarques :** 1. Si *X* suit la loi binomiale de paramètres *n* et *p*, *X* prend les valeurs 0, 1, 2, ..., *n*.

2. On peut toujours représenter un schéma de Bernoulli par un arbre pour calculer *P* (*X* = *k*). Mais si *n* est grand, cela peut être fastidieux... On peut alors utiliser la calculatrice ou le tableur. Voir tableau [1.](#page-2-3)

**Propriété :** Soit *X* une variable aléatoire suivant la loi binomiale de paramètres *n* et *p*. L'espérance de cette variable aléatoire est  $E(X) = np$ .

**Exercices :** Exercices 1, 2 de la feuille polycopiée « Exercices - loi binomiale ».

<span id="page-2-2"></span>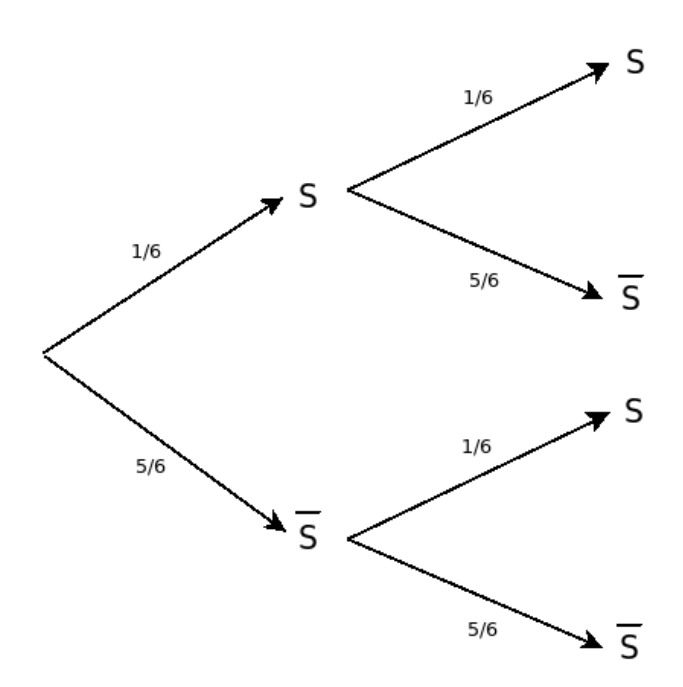

Figure 2: Un exemple de Schéma de Bernoulli

<span id="page-2-3"></span>

|              | Casio                                                                                     | <b>Texas</b>                                                                      | <b>Tableur Open Office ou Excel</b> |
|--------------|-------------------------------------------------------------------------------------------|-----------------------------------------------------------------------------------|-------------------------------------|
| Syntaxe      | Touche OPTN, puis choisir<br>STAT, puis DIST, puis BINM, puis<br>Bpd ou Bcd (voir p. 158) | Menu distrib (2nde var),<br>puis choisir binomFdp(ou<br>binomFrép ((voir p. 158). | <b>Fonction LOI.BINOMIALE</b>       |
| $P(X=k)$     | BinominalPD $(k, n, p)$                                                                   | binomFdp(n,p,k)                                                                   | $=$ LOI.BINOMIALE $(k; n; p; 0)$    |
| $P(X \le k)$ | BinominalCD $(k,n,p)$                                                                     | binomFRép(n,p,k)                                                                  | $=$ LOI.BINOMIALE $(k; n; p; 1)$    |

Table 1: Utilisation de la calculatrice ou du tableur pour une loi binomiale

### <span id="page-2-0"></span>**2 Loi normale**

**Activité :** Exercice 3 de la feuille polycopiée « Exercices - loi binomiale ».

#### <span id="page-2-1"></span>**2.1 Courbe « en cloche »**

Le diagramme en bâtons d'une loi binomiale de paramètres *n* et *p*, lorsque *n* est très grand et que *p* n'est proche ni de zéro ni de 1, peut être approché par une courbe « en cloche » (voir figure [3\)](#page-3-1). Cette courbe « en cloche » a les propriétés suivantes :

**Propriétés :** Courbe « en cloche »

- C'est la courbe représentative d'une fonction définie sur R.
- L'aire totale comprise entre la courbe « en cloche » et l'axe des abscisses vaut 1.
- Elle dépend de deux paramètres nommés *µ* (mu) et *σ* (sigma). *µ* est appelé espérance et *σ* est appelé écart-type.
- Elle admet comme axe de symétrie la droite d'équation  $x = \mu$  (voir figure [3\)](#page-3-1).
- Plus *σ* est élevé, plus la courbe est « écrasée » autour de l'axe des abscisses (voir figure [3\)](#page-3-1).

**Remarque :** On va définir, à l'aide de ces courbes « en cloche », une nouvelle loi de probabilité, pour des variables aléatoires *prenant toutes les valeurs réelles*.

<span id="page-3-9"></span><span id="page-3-1"></span>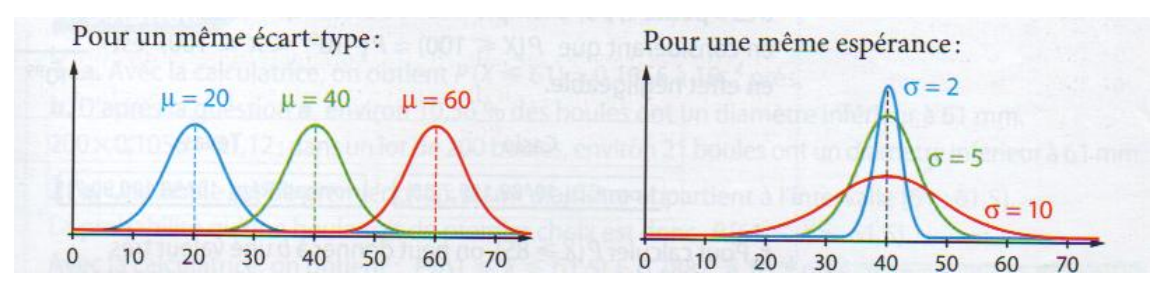

Figure 3: Courbes « en cloche »

#### <span id="page-3-0"></span>**2.2 Loi normale**

**Définition :** On considère une courbe « en cloche » de paramètres  $\mu$  et  $\sigma$  et  $X$  une variable aléatoire prenant toutes les valeurs réelles.

- On dit que *X* suit la loi normale de paramètres *µ* et *σ* si, pour tout nombres *a*, *b*, avec *a < b* :
- La probabilité  $P(a \le X \le b)$  que la variable aléatoire prenne des valeurs dans l'intervalle [a; b] est égale à l'aire du domaine compris entre l'axe des abscisses, la courbe « en cloche » et les droites verticales d'équations  $x = a$  et  $x = b$ . (voir figure [4a\)](#page-3-3)
- La probabilité  $P(X \leq b)$  que la variable aléatoire prenne des valeurs dans l'intervalle  $[b; +\infty]$  est égale à l'aire du domaine compris entre l'axe des abscisses, la courbe « en cloche » et situé à gauche de la droite verticale d'équation *x* = *b*. (voir figure [4b\)](#page-3-4)
- La probabilité *P* (*X* ≥ *a*) que la variable aléatoire prenne des valeurs dans l'intervalle ]−∞ ; *a*] est égale à l'aire du domaine compris entre l'axe des abscisses, la courbe « en cloche » et situé à droite de la droite verticale d'équation  $x = a$ . (voir figure [4c\)](#page-3-5)

<span id="page-3-3"></span><span id="page-3-2"></span>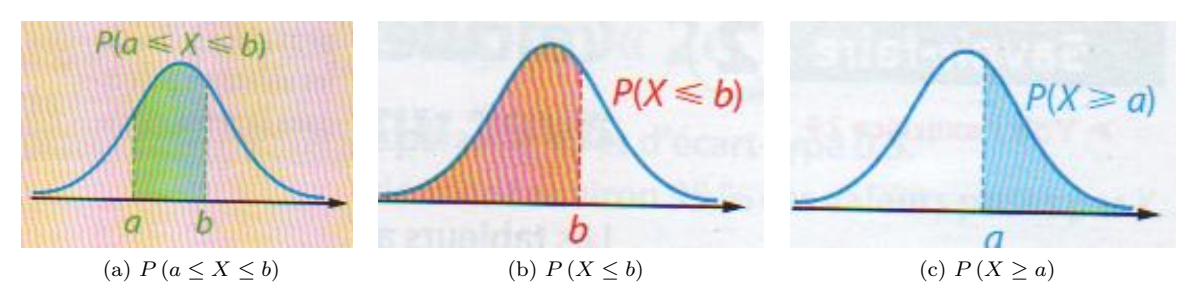

<span id="page-3-5"></span><span id="page-3-4"></span>Figure 4: Loi normale de paramètres *µ* et *σ*

- **Remarques :** 1. La fonction dont la courbe représentative est la courbe « en cloche » est alors appelé fonction de densité.
	- 2. On a alors  $P(X = a) = P(a \le X \le a) = 0$  donc  $P(X > a) = P(X \ge a)$ . Les inégalités peuvent être notées indifféremment larges ou strictes, cela ne change pas le probabilités.
	- 3. Par un raisonnement graphique simple, on obtient les propriétés suivantes :

**Propriété :** Soit *X* une variable aléatoire qui suit la loi normale de paramètres  $\mu$  et  $\sigma$ .  $-P(X \le \mu) = P(X \ge \mu) = 0,5$  $-P(X \ge a) = 1 - P(X < a) = 1 - P(X \le a)$ —  $P(a \le X \le b) = P(X \le b) - P(X < a) = P(X \le b) - P(X \le a)$ 

**Remarque :** On utilisera la calculatrice pour déterminer des probabilités de variables aléatoires suivant une loi normale (voir tableau [2\)](#page-6-0).

**Exercices :** [2](#page-3-7), [3](#page-3-8) page  $138^1 - 8$  $138^1 - 8$ , 9 page  $139^2 - 11$  page 139; 12 page 140 et 28, 29 page 145<sup>3</sup> [\[Intervalle\]](#page-5-2)

<span id="page-3-6"></span><sup>1.</sup> Utilisation de la courbe.

<span id="page-3-7"></span><sup>2.</sup> Utilisation de la calculatrice.

<span id="page-3-8"></span><sup>3.</sup> Applications.

<span id="page-4-5"></span><span id="page-4-3"></span>**Propriété :** Intervalle de fluctuation (voir figure [5\)](#page-4-3) Soit *X* une variable aléatoire qui suit la loi normale de paramètres *µ* et *σ*. On a alors :

 $P(\mu - 2\sigma \le X \le \mu + 2\sigma) \simeq 0,95$ 

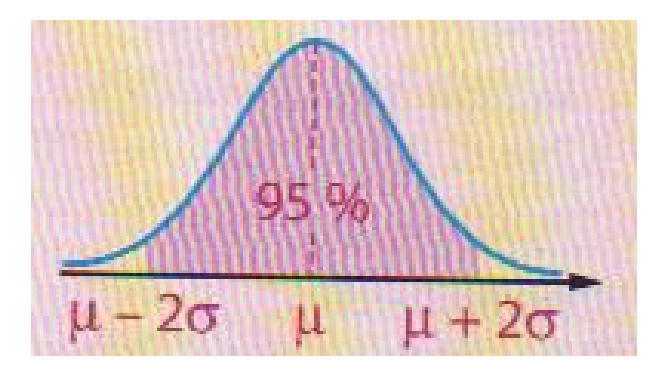

Figure 5: Intervalle de fluctuation

**Remarque :** Cela signifie qu'environ 95 % des valeurs prises par *X* sont dans l'intervalle  $[\mu - 2\sigma; \mu + 2\sigma]$ . **Exercices :** 5, 6 page 139<sup>[4](#page-4-4)</sup> [\[Intervalle\]](#page-5-2)

### <span id="page-4-0"></span>**2.3 Approximation d'une loi binomiale par une loi normale**

Si *n* est très grand et que *p* n'est proche ni de zéro ni de 1, la loi binomiale de paramètres *n* et *p* peut être approchée par la loi normale de paramètres  $\mu = np$  et  $\sigma = \sqrt{np(1-p)}$ .

## <span id="page-4-1"></span>**3 Échantillonnage – Estimation**

### <span id="page-4-2"></span>**3.1 Définition – Utilisation**

**Rappel :** On appelle échantillon de taille *n* la série statistique formée des résultats obtenus lorsqu'on répète *n* fois une expérience dans les mêmes conditions.

- Les distributions de fréquences varient d'un échantillon à l'autre pour la même expérience. C'est ce qu'on appelle la fluctuation d'échantillonnage.
- Même pour des échantillon de même taille, la distribution de fréquences peut varier.
- Lorsque la taille de l'échantillon augmente, les distributions de fréquences ont tendance à se stabiliser.

**Remarque :** Comme on répète dans les mêmes conditions une expérience *n* fois, on peut assimiler cet échantillon à une loi binomiale de paramètres *n*et *p*, où *p* est la proportion du caractère étudié dans la population totale. La distribution de fréquence de cet échantillon peut alors être assimilée à la loi de fréquence *Fn*.

**Définition :** Soit  $X_n$  une variable aléatoire qui suit le loi binomiale de paramètres *n* et  $p$  et  $F_n = \frac{X_n}{n}$  la fréquence de succès.

On dit que l'intervalle  $I_n$  est un intervalle de fluctuation de  $F_n$  au seuil de 95 % si :

## $P(F_n \in I_n) \geq 0,95$

**Remarque :** On utilise donc les intervalles de fluctuation dans les deux cas suivants :

- $\sim$  on connaît la proportion  $p$  de présence du caractère dans la population;
	- on fait une hypothèse sur la valeur de cette proportion et on veut valider (ou invalider) cette hypothèse (on parle alors de prise de décision).

<span id="page-4-4"></span>4. Intervalle de fluctuation.

#### <span id="page-5-5"></span><span id="page-5-0"></span>**3.2 Échantillonnage – Prise de décision**

**Propriété :** Soit un caractère dont la proportion dans une population donnée est *p*. On considère un échantillon de taille *n*.

Si  $n \geq 30$ ,  $np \geq 5$  et  $n(1-p) \geq 5$ , l'intervalle :

$$
I_n=\left[p-\frac{1}{\sqrt{n}}\,;\,p+\frac{1}{\sqrt{n}}\right]
$$

est un intervalle de fluctuation au seuil de 95 %.

On considère une population dans laquelle on suppose que la proportion d'un caractère est *p*.

On observe la fréquence *f*obs de ce caractère dans un échantillon de taille *n* et on considère l'hypothèse « la proportion de ce caractère dans la population est *p* ».

On considère que les conditions  $n \ge 30$ ,  $np \ge 5$  et  $n(1-p) \ge 5$  sont remplies et on note  $I_n = \left[p - \frac{1}{\sqrt{n}}; p + \frac{1}{\sqrt{n}}\right]$ l'intervalle de fluctuation au seuil des 95 %.

On a alors la règle de décision suivante :

- Si *f*obs ∈ *I<sup>n</sup>* : on considère que l'hypothèse n'est pas remise en question et l'on accepte au seuil de risque de 5 % ;
- Si *f*obs ∈*/ I<sup>n</sup>* : on rejette l'hypothèse au seuil de risque de 5 % (ce qui signifie que le risque d'erreur par rejet à tort de l'hypothèse est d'environ 5 %).

**Exercices :** 13, 14 page 140 et 31, 32 page 14[5](#page-5-3)<sup>5</sup> [\[Intervalle\]](#page-5-2)

#### <span id="page-5-1"></span>**3.3 Intervalle de confiance**

On considère maintenant le cas où la proportion *p* du caractère dans la population totale est inconnue. On veut estimer *p* à l'aide d'un échantillon de taille *n*, et on supposera que les conditions  $n \geq 30$ ,  $np \geq 5$  et  $n(1-p) \geq 5$  sont remplies.

**Définition :** On observe une fréquence  $f_{\text{obs}}$  sur un échantillon de taille *n*. On appelle intervalle de confiance de *p* au niveau de confiance de 95 % l'intervalle  $\left[ f_{\rm obs} - \frac{1}{\sqrt{n}} \, ; \, f_{\rm obs} + \frac{1}{\sqrt{n}} \right]$ .

**Remarques :** Cela signifie que la proportion inconnue a plus de 95 % de chances de se trouver dans cet intervalle.

**Exercices :** 15, 1[6](#page-5-4) page 140; 33 page 145 et 34 page 146<sup>6</sup> [\[Intervalle\]](#page-5-2)

## **Références**

<span id="page-5-2"></span>[Intervalle] Collection Intervalle, Mathématiques, programme 2013, Term STMG, Nathan, 2013.

[4,](#page-3-9) [5,](#page-4-5) [6](#page-5-5)

<span id="page-5-3"></span><sup>5.</sup> Échantillonnage, prise de décision.

<span id="page-5-4"></span><sup>6.</sup> Intervalle de confiance.

<span id="page-6-0"></span>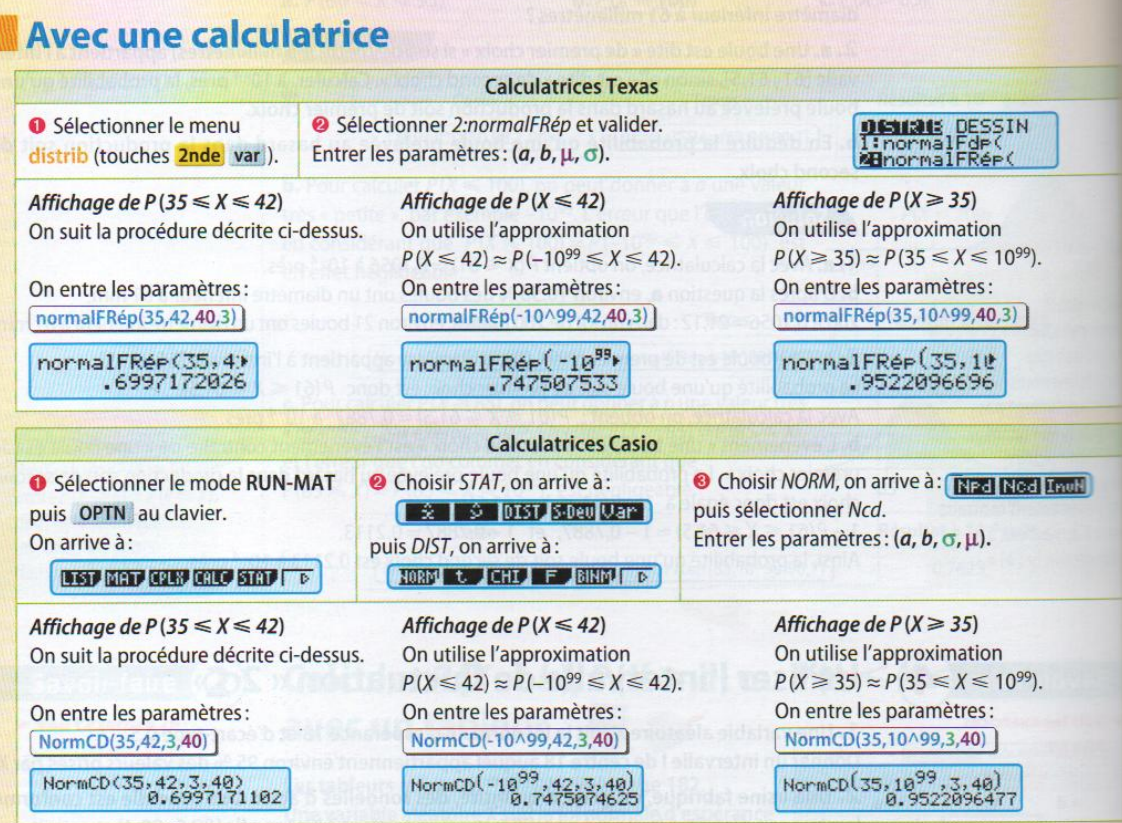

# Avec un tableur

Les tableurs permettent de calculer les probabilités  $P(X \le k)$  (ou  $P(X \le k)$  puisque  $P(X \le k) = P(X \le k)$ ), où k est un réel en utilisant la fonction LOI.NORMALE avec la syntaxe LOI.NORMALE(k;µ;o;1).

| Affichage de $P(X \le 42)$<br>On utilise la fonction du tableur.                                                                        | Affichage de $P(X \ge 35)$<br>On utilise :<br>$P(X \ge 35) = 1 - P(X < 35) = 1 - P(X \le 35)$ | Affichage de $P(35 \le X \le 42)$<br>On utilise :<br>$P(35 \le X \le 42) = P(X \le 42) - P(X < 35)$ |
|----------------------------------------------------------------------------------------------------|-----------------------------------------------------------------------------------------------|----------------------------------------------------------------------------------------------------|
|                                                                                                    | $f(x) = 1 - 82$                                                                               | $= P(X \le 42) - P(X \le 35)$                                                                       |
| $=$ LOI.NORMALE(A2;40;3;1)                                                                                                    | R                                                                                             | $= B3 - B2$<br>$BA -$                                                                               |
| в                                                                                                    | $P(X \leq k)$<br>k<br>H.                                                                      | $\Delta$                                                                                            |
| $P(X \leq k)$                                                                                                    | 35<br>0.047790352<br>2                                                                        | $P(X \leq k)$<br>k                                                                                  |
| 0.747507462<br>42                                                                                                    | 0.952209648<br>$P(X \geq 35)$                                                                 | 0.047790352<br>35                                                                                   |
|                                                                                                    |                                                                                               | 42<br>0,747507462                                                                                   |
| Remarque : Les calculatrices et les tableurs ne donnent pas exactement<br>les mêmes réponses car les valeurs calculées sont approchées. |                                                                                               | $P(35 \le X \le 42)$ 0,699717110<br>4 <sub>1</sub>                                                  |

Table 2: Utilisation de la calculatrice ou du tableur pour une loi normale